Vista EasyTra fer PDF

https://www.100test.com/kao\_ti2020/283/2021\_2022\_Vista\_E4\_B8\_ AD\_E7\_94\_c100\_283569.htm

Windows Vista Windows Easy Transfer Transfer

 $N$ ista $\,$ 

Windows (

Windows Easy Transfer)

Windows

Vista Pre-RC 1 Ultimate

Windows XP Windows XP USMT

Windows

## 当准备迁移到新的Vista操作系统的时候,你还可以继续使用 USMT(30)

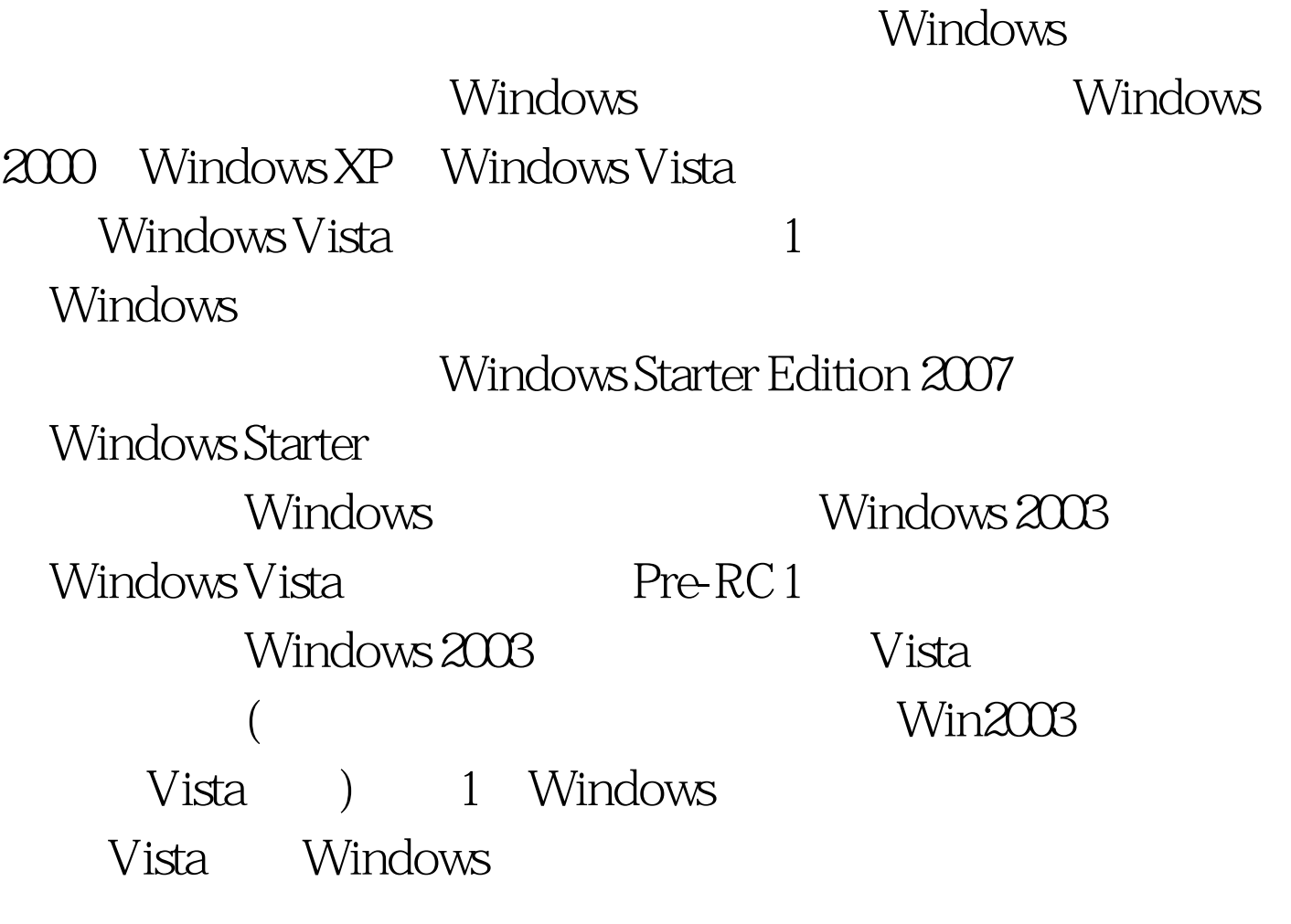

#### $\rm{USB}$

CD/DVD

### Windows XP

#### $V$ ista

Windows Vista

# Vista 100Test www.100test.com